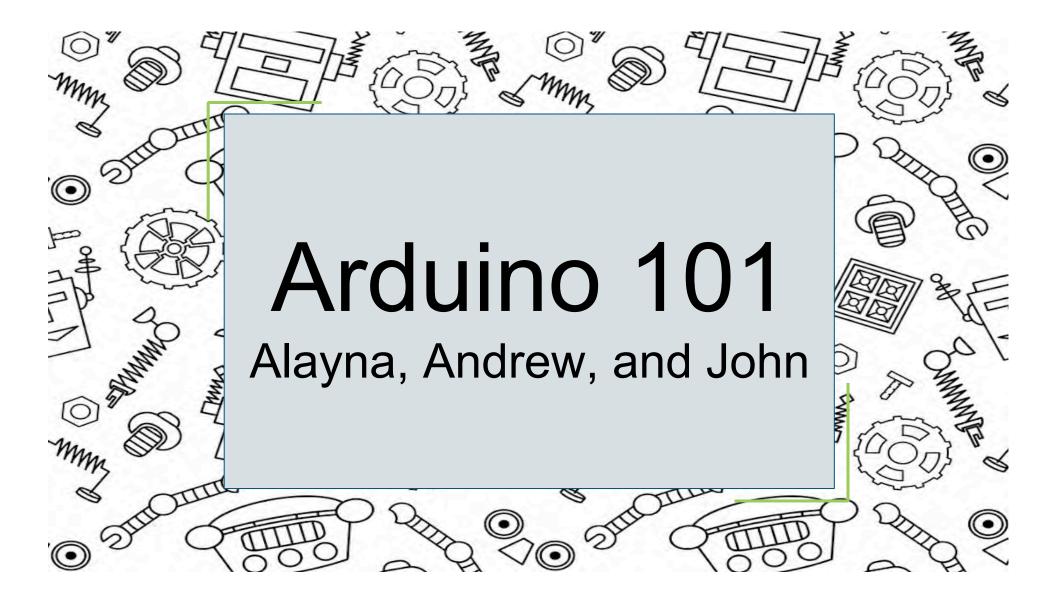

## The basics

- Open source hardware and software company
- Single-board microcontroller kit for sensing and manipulating objects
- Usually programmed in C or C++ but any language that compiles into binary machine code may be used
- Named after a bar in lvrea, Italy

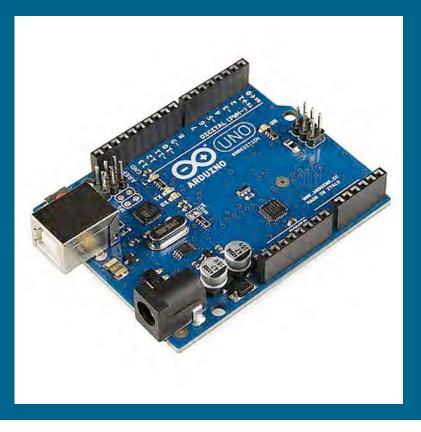

## Hardware

- "Microcontroller"
- Unlike many circuit boards, Arduino does not need separate hardware to load code; uses USB instead
- Basic components
  - USB jack
  - Pins to connect to breadboard
    - Ground
    - 5V, 3.3V
    - Analog
    - Digital
    - Pulse-width modulation (PWM)
    - Analog reference (AREFF)

- Reset button
- LED power indicator
- Transmit/receive LEDs (TX RX)
- Integrated circuit (IC)
- Voltage regulator

## Software

- IDE written in Java. Includes:
  - Text editing
  - Single mechanism to compile and upload programs
  - Message area
- Sketch: where programs live
  - .ino file
  - Basic programs consist of only two features:
    - setup(): called upon power-up or reset; initializes variables, creates input and output pin modes
    - loop(): executes repeatedly after setup() ends until the board is powered off or reset
    - These two are compiled into main() and converted into a hexadecimal text file

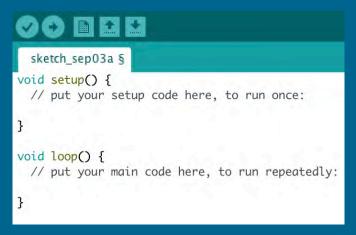

| Coding & Libraries |                                                                                                    |                                                                                         | h Tools Help<br>Auto Format<br>Archive Sketch<br>Fix Encoding & Reload |              |
|--------------------|----------------------------------------------------------------------------------------------------|-----------------------------------------------------------------------------------------|------------------------------------------------------------------------|--------------|
|                    |                                                                                                    | la                                                                                      | Manage Libraries                                                       | Ctrl+Shift+I |
| • The Adaf         | Arduino talks with each individual<br>Any component that you use can be<br>Online reference that allows you to<br>fruit website has all the code to re<br>has a reference list for all of the t<br>https://www.arduino.cc/reference<br>https://arduino-info.wikispaces. | e looked up in<br>install all nece<br>run as well fo<br>things it know<br><u>ce/en/</u> | this library<br>essary info<br>or data collection<br>ws how to do!     |              |

Install

More info

## References

"Arduino - Introduction" (arduino.cc)

Lahart, Justin. "Taking an Open-Source Approach to Hardware". *The Wall Street Journal*. 27 November 2009. What is an Arduino?

"Programming Arduino Getting Started with Sketches". McGraw-Hill. Nov 8, 2011.

"Arduino - BareMinimum" (arduino.cc)

Documentation for function setup (arduino.cc)

Documentation for function loop (arduino.cc)